# **ABSOLUTE**

# Absolute 7.4 Release Notes

This document describes the software changes included in Absolute 7.4. It also describes the changes included in all hotfixes since the release of Service Pack 2 of Absolute 7.3.

These software changes introduce performance, security, data integrity, and usability improvements that enhance the responsiveness, reliability, and ease of use of the system. In addition, they also introduce enhancements, improvements, and fixes to existing features and functionality:

**NOTE** Depending on the [Absolute](https://www.absolute.com/en/products/editions) licenses associated with your account, some of the following improvements and fixes may not be available to you.

#### Feature enhancements

This release introduces the following feature enhancements:

● *Mac support*: Absolute now supports devices running version 10.14 of the macOS operating system.

**IMPORTANT** Before upgrading your devices to macOS 10.14, note that Geolocation Tracking using Wi-Fi Positioning is not supported by this version of the operating system. If you want to upgrade your devices, you can ensure that device location information continues to be available in the Absolute console by enabling the Wi-Fi Networking setting in your Mac devices' System Services. For more information about configuring this setting, see *Absolute Geolocation Tracking on macOS Mojave (10.14)* in the Absolute Knowledge Base: [https://community.absolute.com/s/article/Absolute-Geolocation-Tracking-on-macOS-Mojave-](https://community.absolute.com/s/article/Absolute-Geolocation-Tracking-on-macOS-Mojave-10-14)[10-14](https://community.absolute.com/s/article/Absolute-Geolocation-Tracking-on-macOS-Mojave-10-14).

Note that Absolute will introduce a resolution to the Wi-Fi Positioning limitation in an upcoming release.

● *Absolute agent for Mac*: To support devices running version 10.14 of the macOS operating system, the Absolute agent for Mac has been upgraded from a 32-bit to a 64-bit application. The new 64-bit agent is compatible with all supported versions (10.9 to 10.14) of the macOS operating system. The new agent is also more robust.

In January 2019, all accounts that are configured for automatic agent upgrades will be upgraded to the new Mac agent. You'll see an announcement in the Absolute console when the Mac devices in your account are about to be upgraded.

To download and install the agent on your devices now, go to the Administration > Download Packages page and download Agent Version **966** for Mac.

For more information about installing the agent on your Mac devices, see the *Administrator's Guide for Absolute Agent* in the Help.

**NOTE** After December 5th, 2018, the Mac agent package that you generate in the Administration > Agent Management area includes the new Mac agent.

- *Application Persistence*: Application Persistence policies, which collect information about the functional status of third party applications installed on your Windows devices, now support persistence of the following applications:
	- Dell Advanced Threat Prevention
	- Dell Data Guardian

#### ○ Dell Encryption

When these policies are enabled in your policy groups, Application Persistence reports and widgets now show persistence information about these applications.

For more information, see the following topics in the online Help:

- *About Application Persistence: Dell Advanced Threat Prevention policies*
- *About Application Persistence: Dell Data Guardian policies*
- *About Application Persistence: Dell Encryption policies*
- *Custom EDD Rules*: In the Data Protection > Endpoint Data Discovery > Rules area, you can now exclude an expression set's Match Score from a custom rule's total Match Score. Select the **Expression Set Options** > **Exclude from Match Score** option if a rule contains multiple expression sets and you don't want to inflate Match Scores unnecessarily. Note that the Match Scores associated with at least one expression set must be included in a rule's Match Score.

For more information about when to use this option, see the section "Excluding an expression set's Match Score from a rule's total Match Score" in *Working with Expression Sets* in the online Help.

#### Improvements and fixes

Absolute 7.4 introduces the following improvements and fixes:

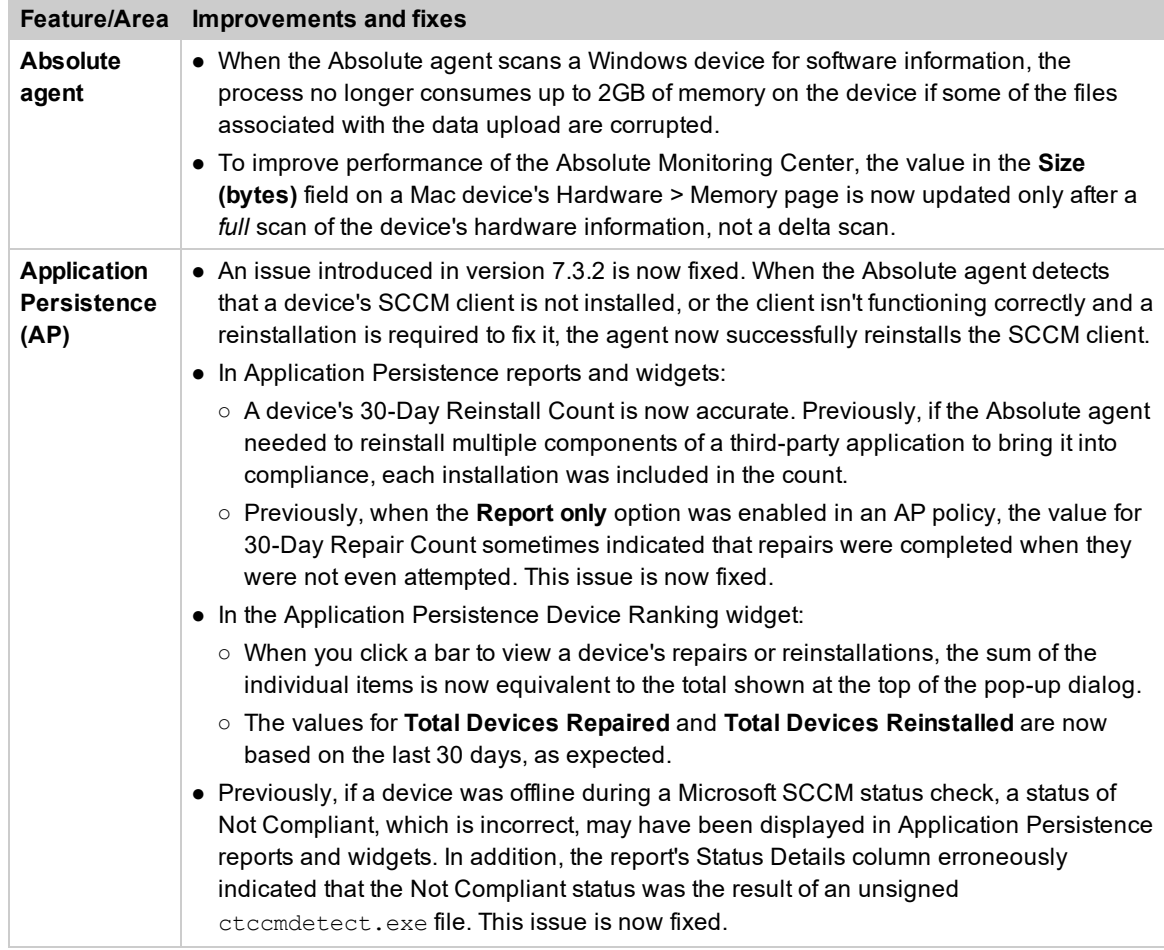

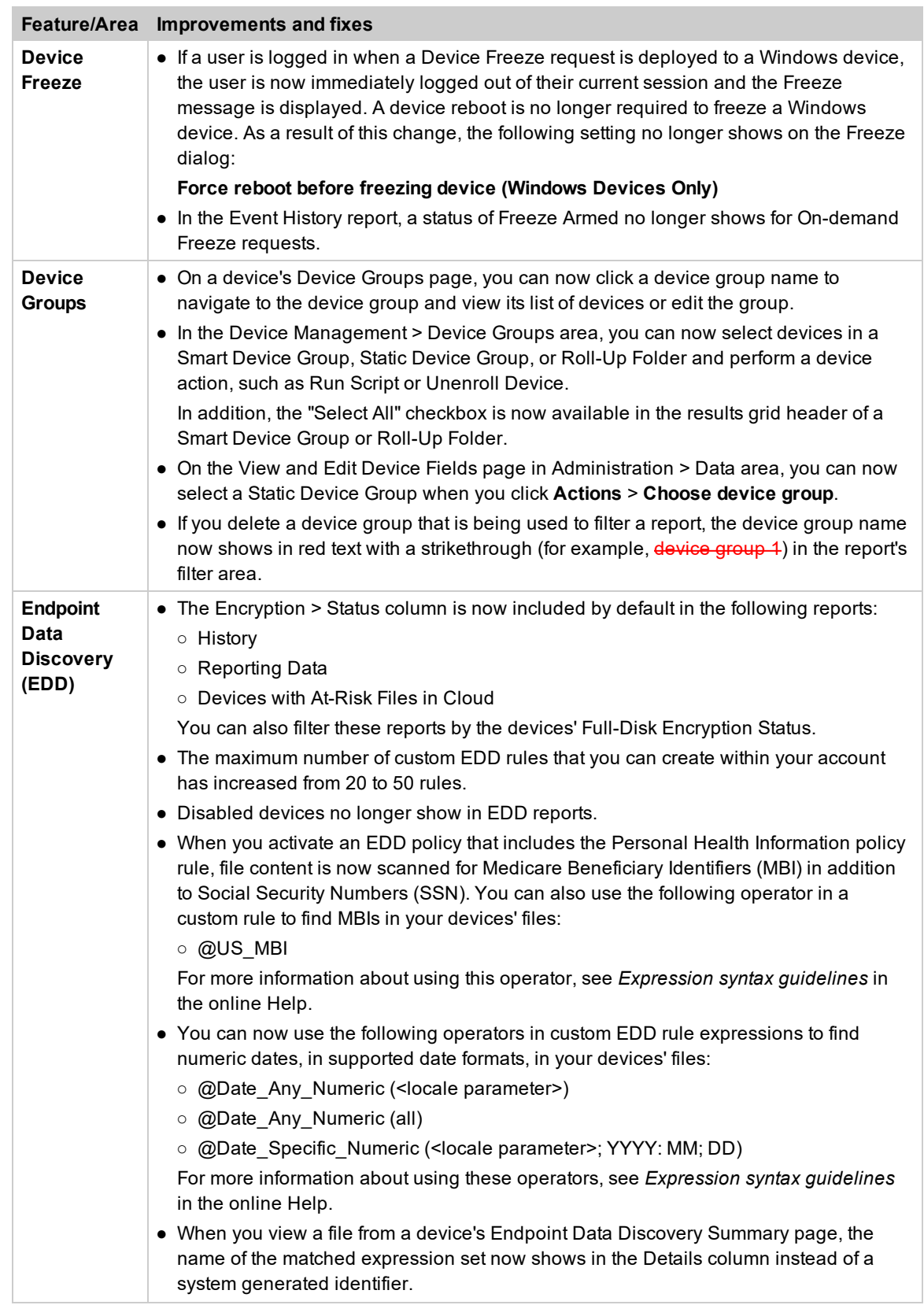

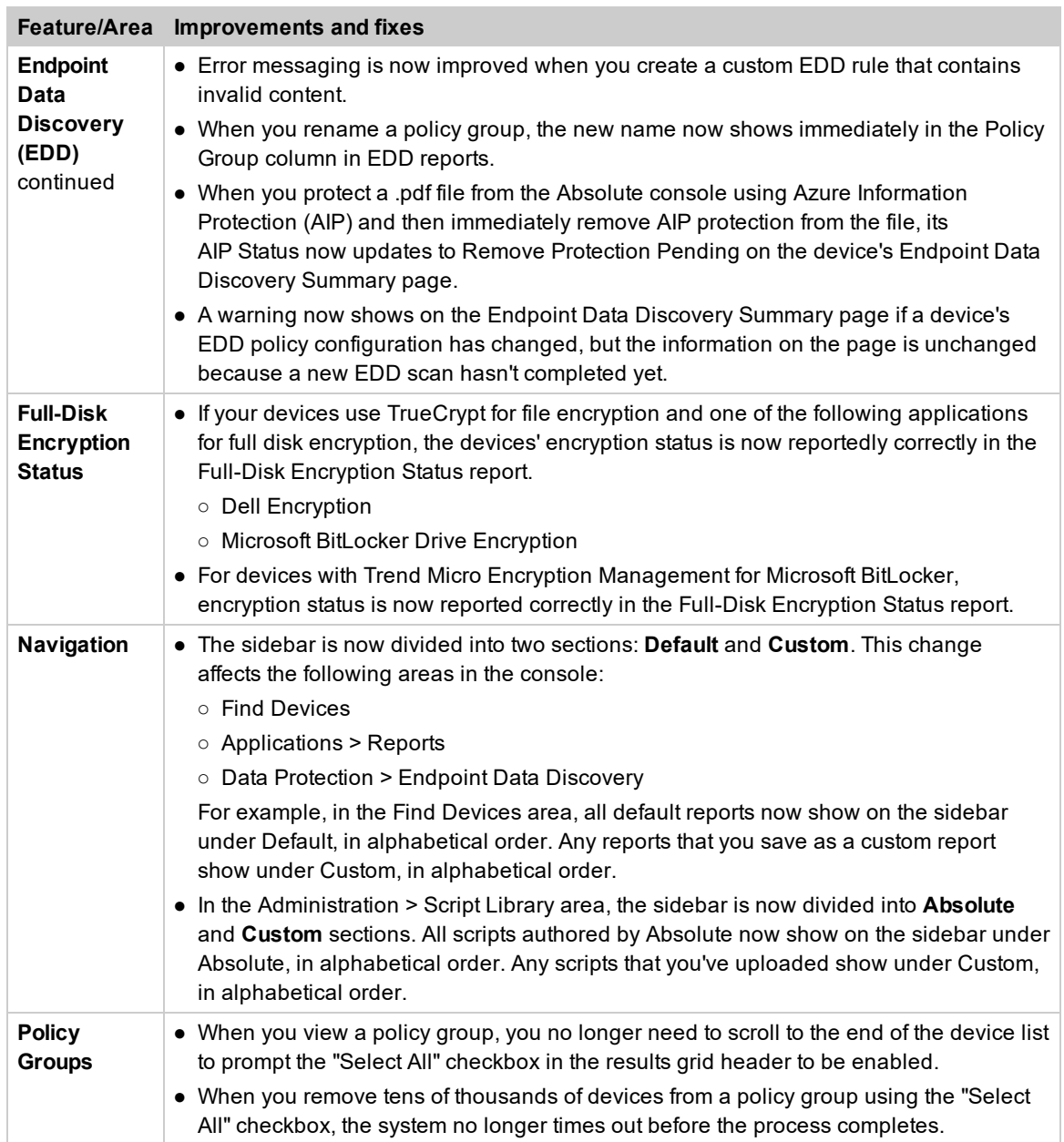

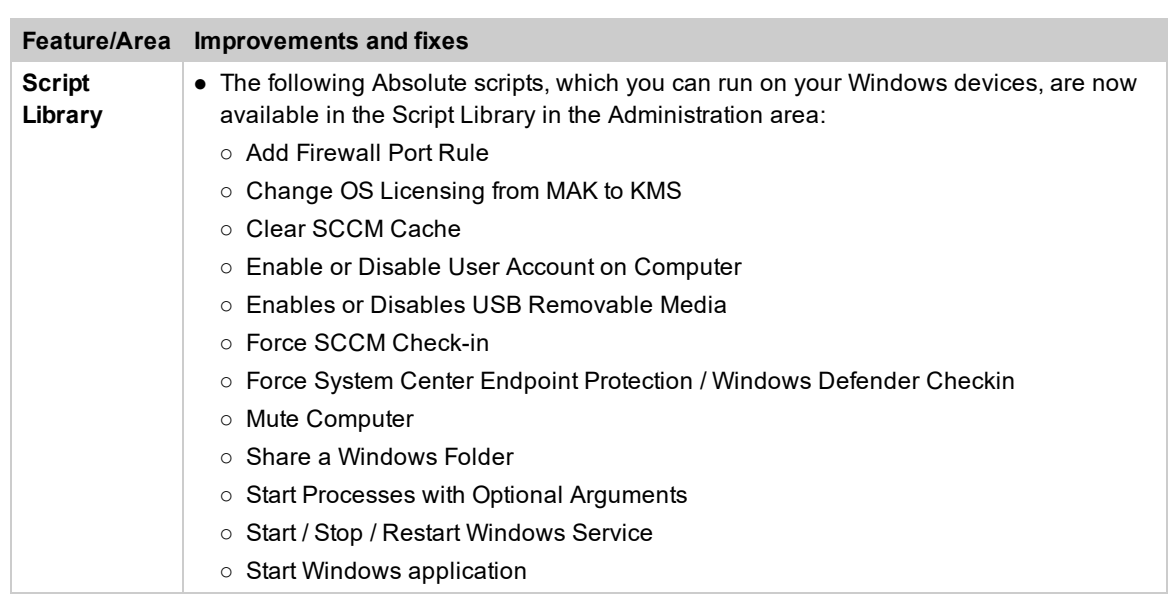

## Contacting Technical Support

If you have difficulty using the Absolute console or any of its components, contact Absolute Technical Support. We welcome your questions, comments, and feature requests. Visit us at [www.absolute.com/en/support](https://www.absolute.com/en/support) and follow the instructions on the page to contact Technical Support in your region.

### Copyright Information

Absolute 7.4 Release Notes—Documentation Release 2

©2018 Absolute Software Corporation. All rights reserved. Absolute, Computrace, and Persistence are registered trademarks of Absolute Software Corporation. All other trademarks are property of their respective owners. For a list of patents issued to Absolute Software Corporation, see [www.absolute.com/patents](https://www.absolute.com/patents).